**SQL Solved Questions**

## **1. How to select UNIQUE records from a table using a SQL Query?**

**Consider below EMPLOYEE table as the source data**

```
CREATE TABLE EMPLOYEE (
      EMPLOYEE ID NUMBER(6,0),
      NAME VARCHAR2(20), 
      SALARY NUMBER(8,2)
```
);

```
INSERT INTO EMPLOYEE(EMPLOYEE_ID,NAME,SALARY) VALUES(100,'Jennifer',4400);
INSERT INTO EMPLOYEE(EMPLOYEE ID,NAME,SALARY) VALUES(100,'Jennifer',4400);
INSERT INTO EMPLOYEE(EMPLOYEE ID,NAME,SALARY) VALUES(101,'Michael',13000);
INSERT INTO EMPLOYEE(EMPLOYEE ID,NAME,SALARY) VALUES(101,'Michael',13000);
INSERT INTO EMPLOYEE(EMPLOYEE ID,NAME,SALARY) VALUES(101,'Michael',13000);
INSERT INTO EMPLOYEE(EMPLOYEE_ID,NAME,SALARY) VALUES(102,'Pat',6000);
INSERT INTO EMPLOYEE(EMPLOYEE_ID,NAME,SALARY) VALUES(102,'Pat',6000);
INSERT INTO EMPLOYEE(EMPLOYEE_ID,NAME,SALARY) VALUES(103,'Den',11000);
```
SELECT \* FROM EMPLOYEE;

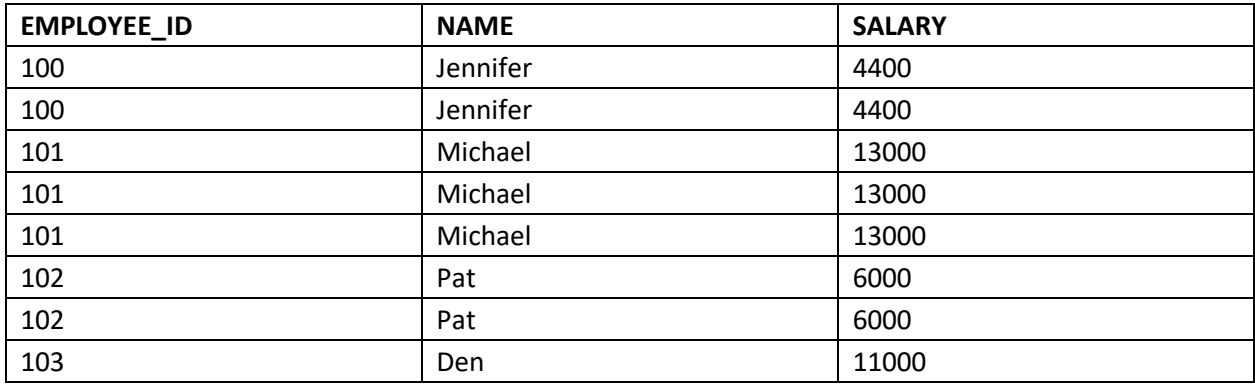

**METHOD-1: Using GROUP BY Function**

**GROUP BY clause is used with SELECT statement to collect data from multiple records and group the results by one or more columns. The GROUP BY clause returns one row per group. By applying GROUP BY function on all the source columns, unique records can be queried from the table.**

Below is the query to fetch the unique records using GROUP BY function.

#### **Query:**

SELECT EMPLOYEE\_ID, NAME, **SALARY** FROM EMPLOYEE GROUP BY EMPLOYEE\_ID, NAME, SALARY;

#### **Result:**

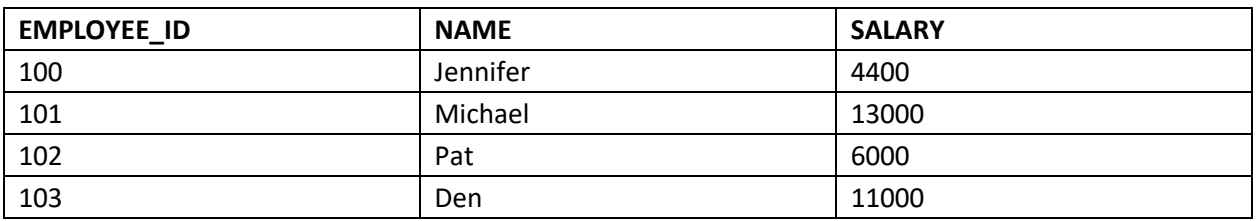

## **METHOD-2: Using ROW\_NUMBER Analytic Function**

**The ROW\_NUMBER Analytic function is used to provide consecutive numbering of the rows in the result by the ORDER selected for each PARTITION specified in the OVER clause. It will assign the value 1 for the first row and increase the number of the subsequent rows.**

Using ROW\_NUMBER Analytic function, assign row numbers to each unique set of records.

#### **Query:**

SELECT EMPLOYEE\_ID, NAME, SALARY, ROW NUMBER() OVER(PARTITION BY EMPLOYEE ID,NAME,SALARY ORDER BY EMPLOYEE\_ID) AS ROW\_NUMBER FROM EMPLOYEE;

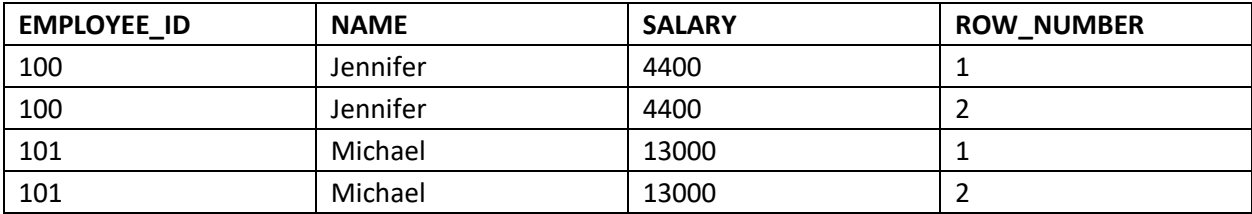

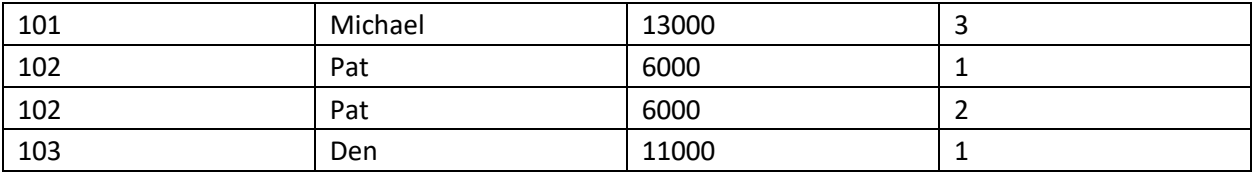

Once row numbers are assigned, by querying the rows with row number 1 will give the unique records from the table.

#### **Query:**

```
SELECT EMPLOYEE_ID, NAME, SALARY 
FROM( SELECT 
        EMPLOYEE_ID, 
        NAME, 
        SALARY, 
        ROW_NUMBER() OVER(PARTITION BY EMPLOYEE_ID,NAME,SALARY ORDER BY 
EMPLOYEE_ID) AS ROW_NUMBER 
       FROM EMPLOYEE)
WHERE ROW NUMBER = 1;
```
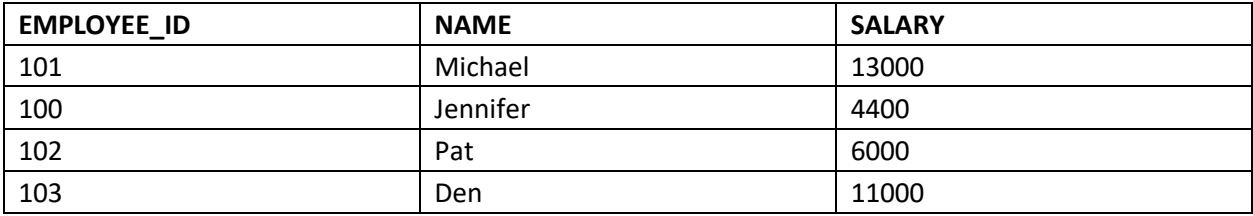

# **2. How to delete DUPLICATE records from a table using a SQL Query?**

Consider the same EMPLOYEE table as source discussed in previous question

## **METHOD-1: Using ROWID and ROW\_NUMBER Analytic Function**

**An Oracle server assigns each row in each table with a unique ROWID to identify the row in the table. The ROWID is the address of the row which contains the data object number, the data block of the row, the row position and data file.**

**STEP-1: Using ROW\_NUMBER Analytic function, assign row numbers to each unique set of records. Select ROWID of the rows along with the source columns**

**Query:**

```
SELECT ROWID,
        EMPLOYEE_ID,
       NAME, SALARY,
       ROW NUMBER() OVER(PARTITION BY EMPLOYEE ID, NAME, SALARY ORDER BY
EMPLOYEE_ID) AS ROW_NUMBER 
FROM EMPLOYEE;
```
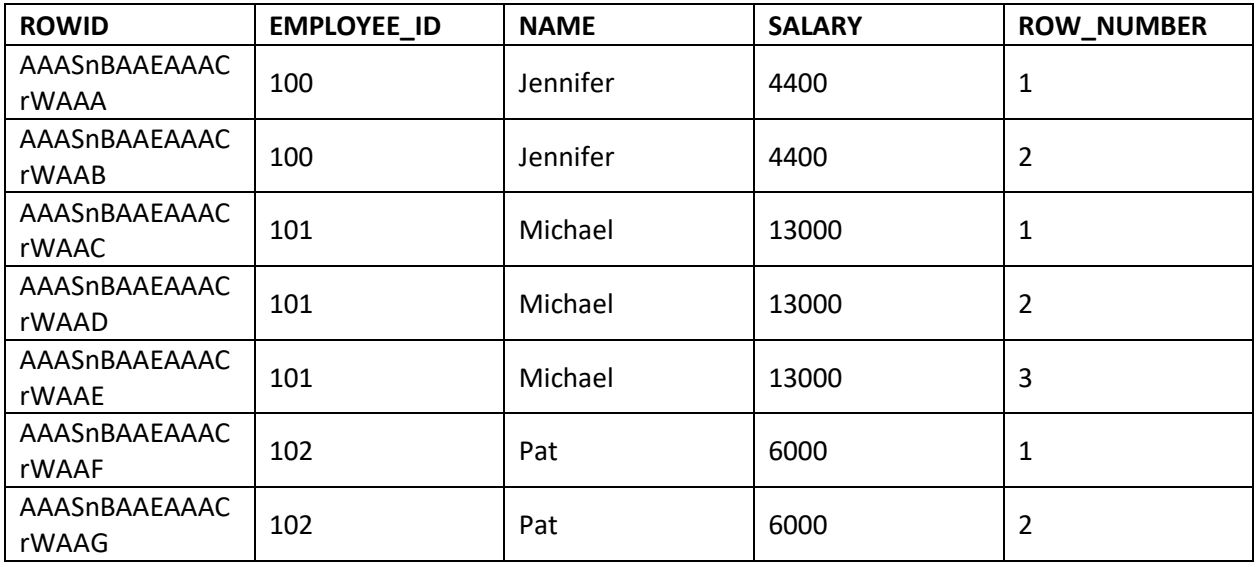

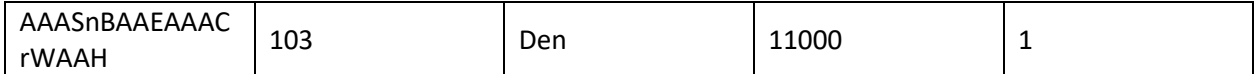

**STEP-2: Select ROWID of records with ROW\_NUMBER > 1**

#### **Query:**

SELECT ROWID FROM( SELECT ROWID, EMPLOYEE\_ID, NAME, SALARY, ROW\_NUMBER() OVER(PARTITION BY EMPLOYEE\_ID,NAME,SALARY ORDER BY EMPLOYEE\_ID) AS ROW\_NUMBER FROM EMPLOYEE) WHERE ROW NUMBER  $> 1$ ;

#### **Result:**

#### **ROWID**

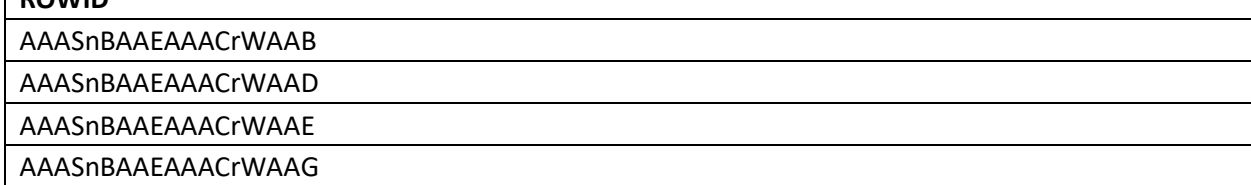

#### **STEP-3: Delete the records from the source table using the ROWID values fetched in previous step**

#### **Query:**

```
DELETE FROM EMP WHERE ROWID IN (
     SELECT ROWID FROM(
         SELECT ROWID,
         ROW_NUMBER() OVER(PARTITION BY EMPLOYEE_ID,NAME,SALARY ORDER BY 
EMPLOYEE_ID) AS ROW_NUMBER 
     FROM EMPLOYEE)
WHERE ROW_NUMBER > 1);
```
#### **Result:**

The table EMPLOYEE will have below records after deleting the duplicates

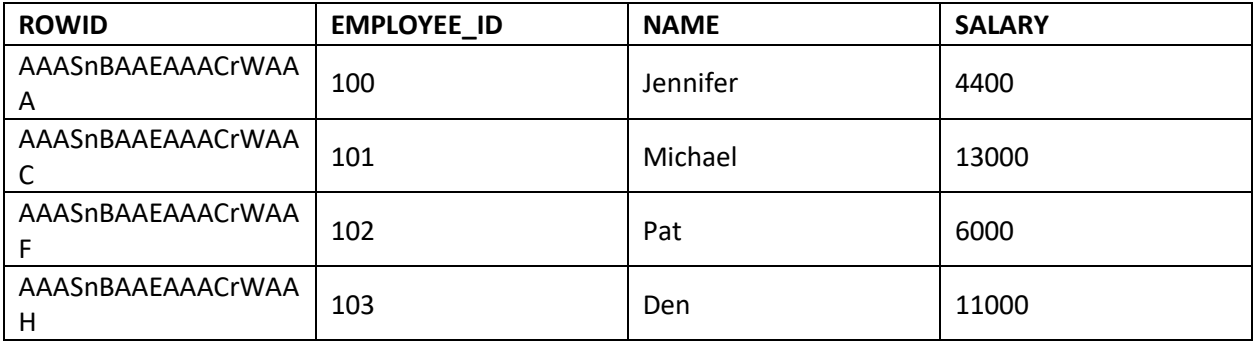

## **METHOD-2: Using ROWID and Correlated subquery**

**Correlated subquery is used for row-by-row processing. With a normal nested subquery, the inner SELECT query runs once and executes first. The returning values will be used by the main query. A correlated subquery, however, executes once for every row of the outer query. In other words, the inner query is driven by the outer query.**

In the below query, we are comparing the ROWIDs' of the unique set of records and keeping the record with MIN ROWID and deleting all other rows.

#### **Query:**

DELETE FROM EMPLOYEE A WHERE ROWID > (SELECT MIN(ROWID) FROM EMPLOYEE B WHERE B.EMPLOYEE\_ID = A.EMPLOYEE\_ID );

#### **Result:**

The table EMPLOYEE will have below records after deleting the duplicates

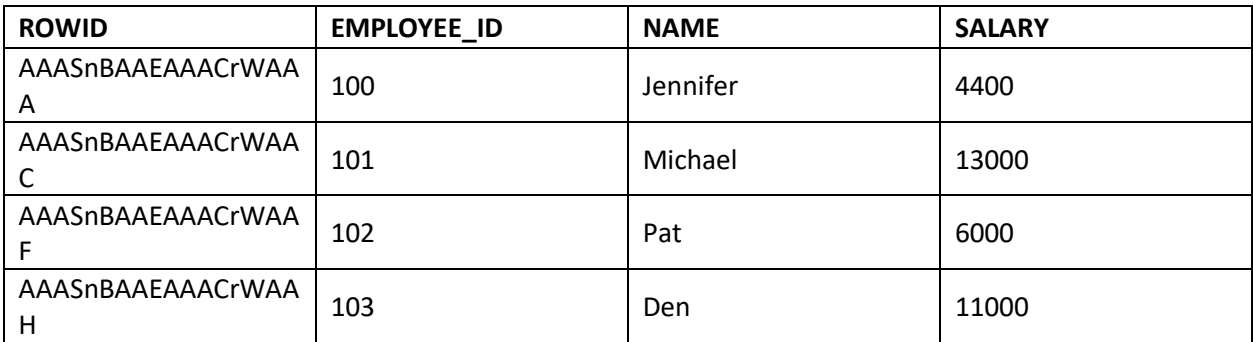

The opposite of above discussed case can be implemented by keeping the record with MAX ROWID from the unique set of records and delete all other duplicates by executing below query.

#### **Query:**

DELETE FROM EMPLOYEE A WHERE ROWID < (SELECT MAX(ROWID) FROM EMPLOYEE B WHERE B.EMPLOYEE ID = A.EMPLOYEE ID );

#### **Result:**

The table EMPLOYEE will have below records after deleting the duplicates

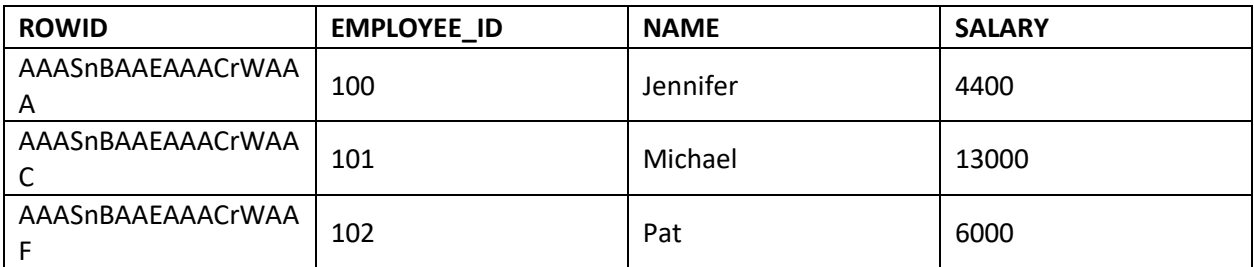

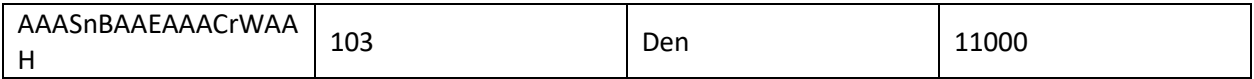

# **3. How to read TOP 5 records from a table using a SQL query?**

**Consider below table DEPARTMENTS as the source data**

```
CREATE TABLE Departments(
   Department ID number,
   Department Name varchar(50)
```

```
);
```

```
INSERT INTO DEPARTMENTS VALUES('10','Administration');
INSERT INTO DEPARTMENTS VALUES('20','Marketing');
INSERT INTO DEPARTMENTS VALUES('30','Purchasing');
INSERT INTO DEPARTMENTS VALUES('40','Human Resources');
INSERT INTO DEPARTMENTS VALUES('50','Shipping');
INSERT INTO DEPARTMENTS VALUES('60','IT');
INSERT INTO DEPARTMENTS VALUES('70','Public Relations');
INSERT INTO DEPARTMENTS VALUES('80','Sales');
```
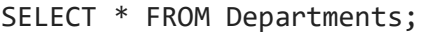

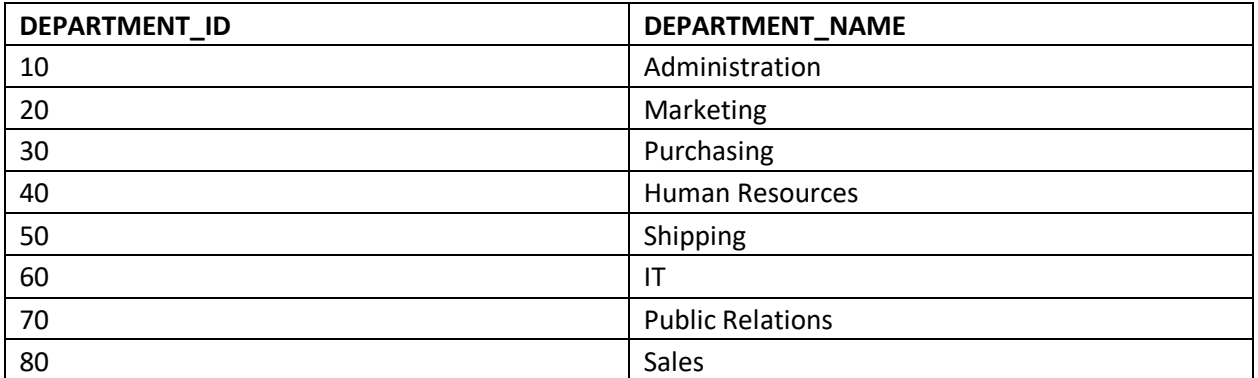

**ROWNUM is a "Pseudocolumn" that assigns a number to each row returned by a query indicating the order in which Oracle selects the row from a table. The first row selected has a ROWNUM of 1, the second has 2, and so on.**

**Query:**

SELECT \* FROM Departments WHERE ROWNUM <= 5;

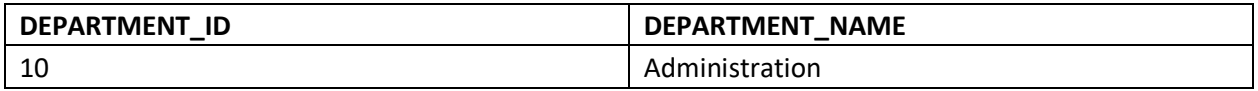

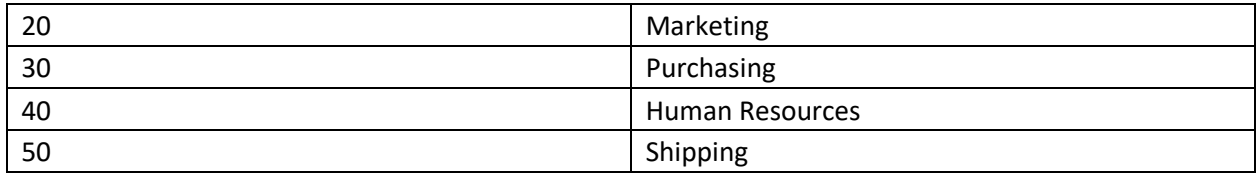

# **4. How to read LAST 5 records from a table using a SQL query?**

Consider the same DEPARTMENTS table as source discussed in previous question.

In order to select the last 5 records we need to find (**count of total number of records – 5***)* which gives the count of records from first to last but 5 records.

Using the MINUS function we can compare **all records from DEPARTMENTS table** with **records from first to last but 5 from DEPARTMENTS table** which give the last 5 records of the table as result.

**MINUS operator is used to return all rows in the first SELECT statement that are not present in the second SELECT statement.**

**Query:**

SELECT \* FROM Departments

**MINUS** 

SELECT \* FROM Departments WHERE ROWNUM <= (SELECT COUNT(\*)-5 FROM Departments);

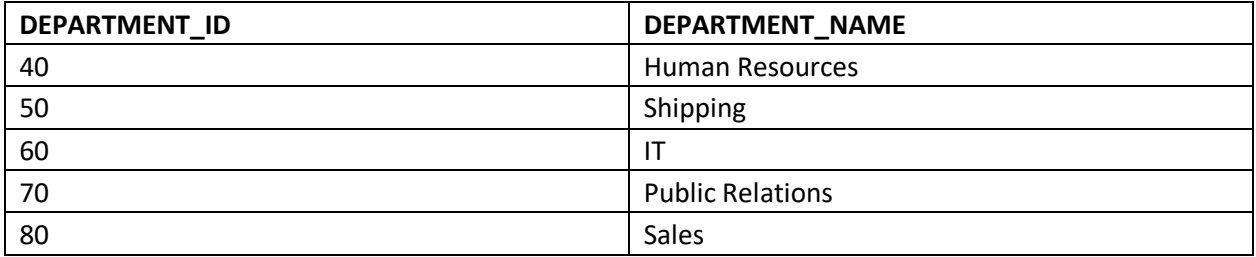

# **5. What is the result of Normal Join, Left Outer Join, Right Outer Join and Full Outer Join between the tables A & B?**

**Table\_A**

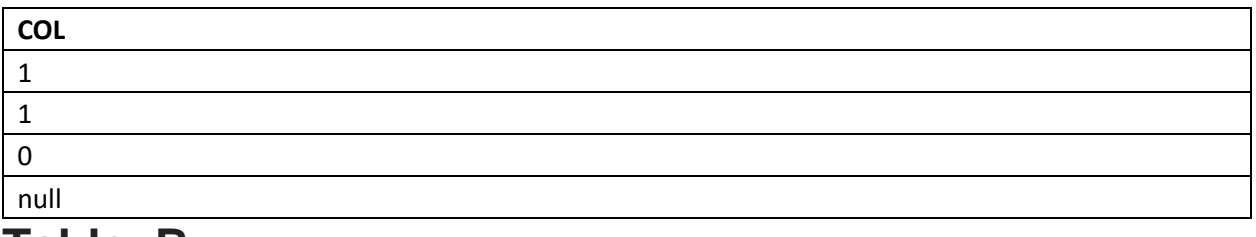

## **Table\_B**

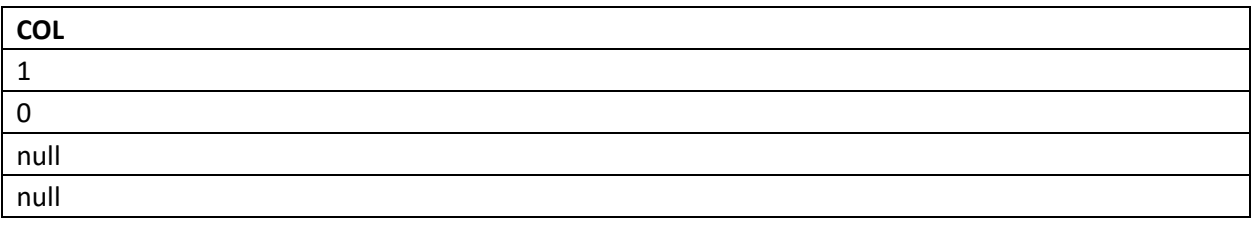

## **Normal Join**:

**Normal Join or Inner Join is the most common type of join. It returns the rows that are exact match between both the tables.**

The following Venn diagram illustrates a Normal join when combining two result sets:

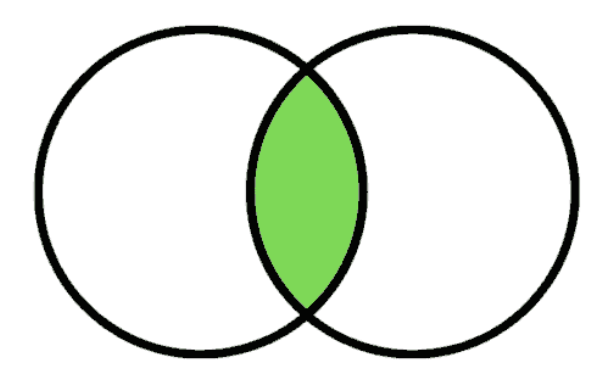

```
SELECT a.COL as A, 
        b.COL as B 
FROM TABLE_A a JOIN TABLE_B b 
ON a.COL = b.COL;
```
#### **Result:**

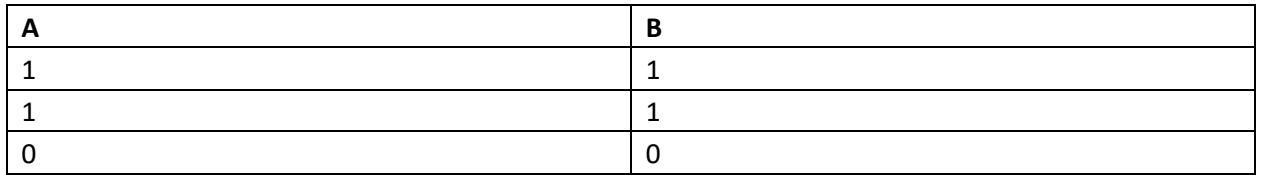

### **Left Outer Join**:

**The Left Outer Join returns all the rows from the left table and only the matching rows from the right table. If there is no matching row found from the right table, the left outer join will have NULL values for the columns from right table.**

The following Venn diagram illustrates a Left join when combining two result sets:

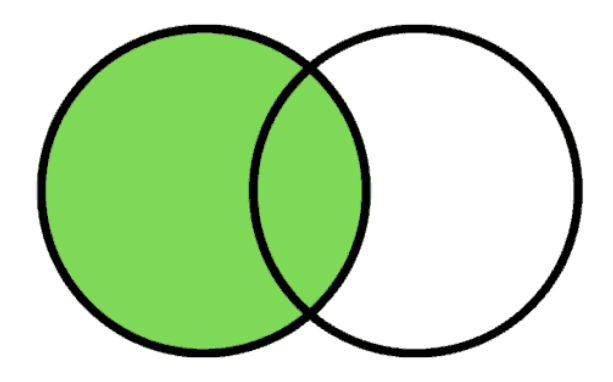

SELECT a.COL as A, b.COL as B FROM TABLE\_A a LEFT OUTER JOIN TABLE\_B b ON  $a.COL = b.COL;$ 

#### **Result:**

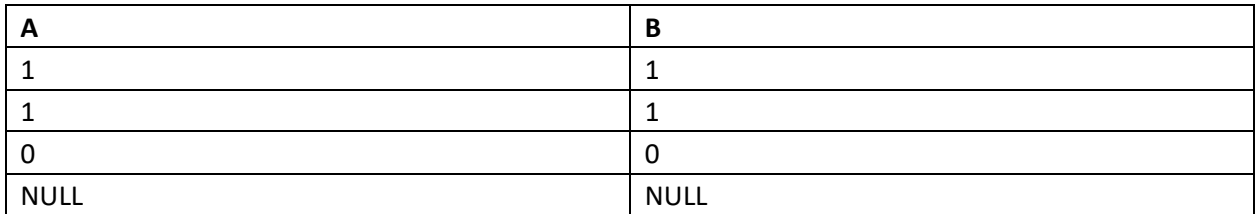

## **Right Outer Join:**

**The Right Outer Join returns all the rows from the right table and only the matching rows from the left table. If there is no matching row found from the left table, the right outer join will have NULL values for the columns from left table.**

The following Venn diagram illustrates a Right join when combining two result sets:

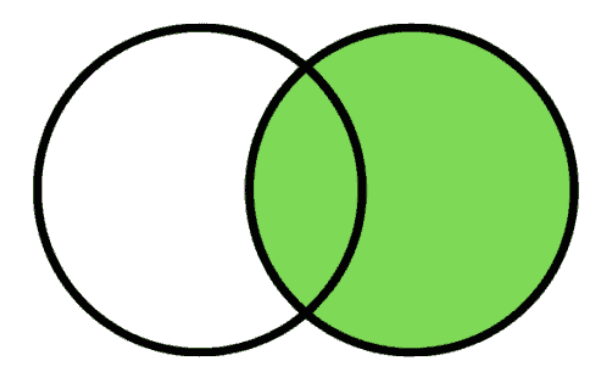

SELECT a.COL as A, b.COL as B FROM TABLE\_A a RIGHT OUTER JOIN TABLE\_B b ON  $a.COL = b.COL;$ 

#### **Result:**

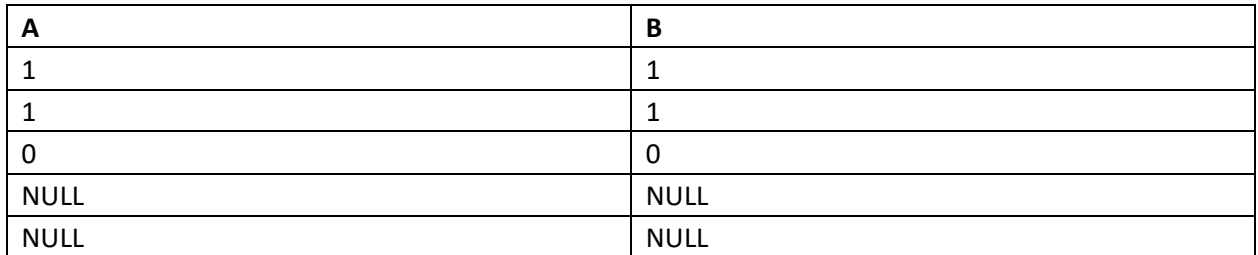

## **Full Outer Join:**

**The Full Outer Join returns all the rows from both the right table and the left table. If there is no matching row found, the missing side columns will have NULL values.**

The following Venn diagram illustrates a Full join when combining two result sets:

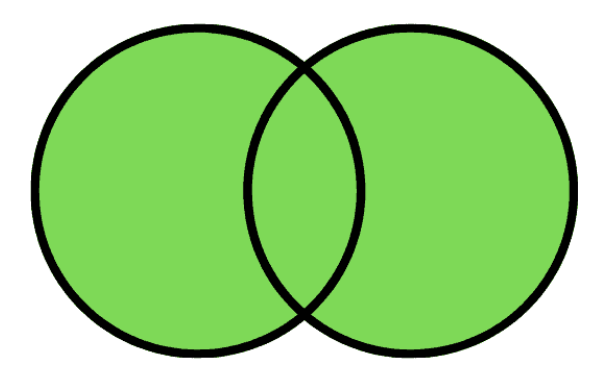

SELECT a.COL as A, b.COL as B FROM TABLE\_A a FULL OUTER JOIN TABLE\_B b ON  $a.COL = b.COL;$ 

#### **Result:**

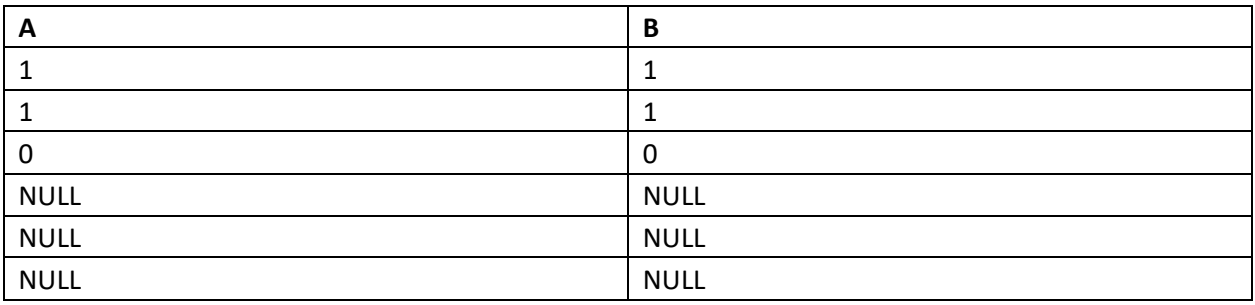

*NOTE: NULL do not match with NULL*

# **6. How to find the employee with second MAX Salary using a SQL query?**

**Consider below EMPLOYEES table as the source data**

```
CREATE TABLE Employees(
      EMPLOYEE ID NUMBER(6,0),
      NAME VARCHAR2(20 BYTE), 
      SALARY NUMBER(8,2)
         );
```

```
INSERT INTO EMPLOYEES(EMPLOYEE_ID,NAME,SALARY) VALUES(100,'Jennifer',4400);
INSERT INTO EMPLOYEES(EMPLOYEE_ID,NAME,SALARY) VALUES(101,'Michael',13000);
INSERT INTO EMPLOYEES(EMPLOYEE_ID,NAME,SALARY) VALUES(102,'Pat',6000);
INSERT INTO EMPLOYEES(EMPLOYEE_ID,NAME,SALARY) VALUES(103,'Den', 11000);
INSERT INTO EMPLOYEES(EMPLOYEE_ID,NAME,SALARY) VALUES(104,'Alexander',3100);
INSERT INTO EMPLOYEES(EMPLOYEE_ID,NAME,SALARY) VALUES(105,'Shelli',2900);
INSERT INTO EMPLOYEES(EMPLOYEE_ID,NAME,SALARY) VALUES(106,'Sigal',2800);
INSERT INTO EMPLOYEES(EMPLOYEE_ID,NAME,SALARY) VALUES(107,'Guy',2600);
INSERT INTO EMPLOYEES(EMPLOYEE_ID,NAME,SALARY) VALUES(108,'Karen',2500);
```
SELECT \* FROM Employees;

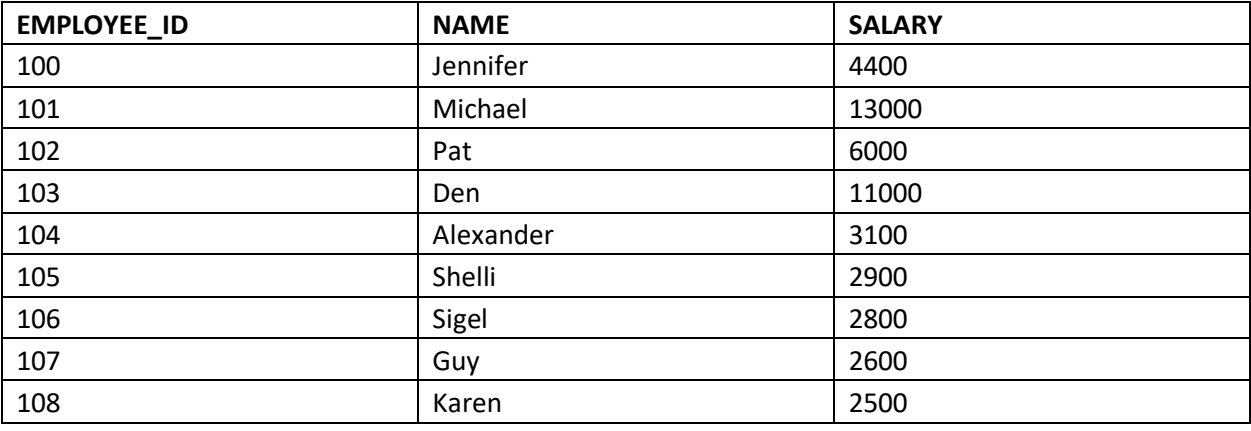

## **METHOD-1: Without using SQL Analytic Functions**

In order to find the second MAX salary, employee record with MAX salary needs to be eliminated. It can be achieved by using below SQL query.

**Query:**

SELECT MAX(salary) AS salary FROM Employees WHERE salary NOT IN ( SELECT MAX(salary) AS salary FROM Employees);

#### **Result:**

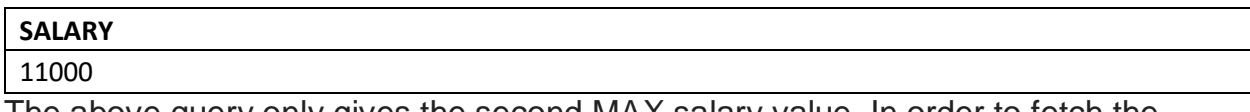

The above query only gives the second MAX salary value. In order to fetch the entire employee record with second MAX salary we need to do a self-join on Employee table based on Salary value.

#### **Query:**

```
WITH
TEMP AS(
   SELECT MAX(salary) AS salary FROM Employees WHERE salary NOT IN (
   SELECT MAX(salary) AS salary FROM Employees)
)
SELECT a.* FROM Employees a JOIN TEMP b on a.salary = b.salary
```
#### **Result:**

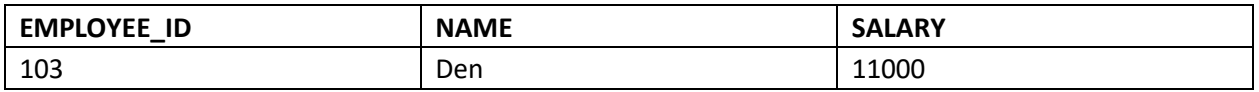

## **METHOD-2: Using SQL Analytic Functions**

**Query:**

**The DENSE\_RANK is an analytic function that calculates the rank of a row in an ordered set of rows starting from 1. Unlike the RANK function, the DENSE\_RANK function returns rank values as consecutive integers.**

```
SELECT Employee Id,
        Name, 
        Salary 
FROM(
    SELECT Employees.*, 
          DENSE RANK() OVER(ORDER BY Salary DESC) as SALARY RANK
    FROM Employees)
WHERE SALARY RANK =2
```
#### **Result:**

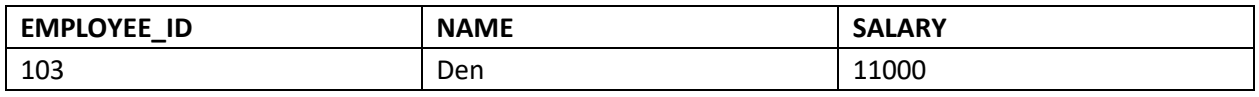

*By replacing the value of SALARY\_RANK, any highest salary rank can be found easily.*

# **7. How to find the employee with third MAX Salary using a SQL query without using Analytic Functions?**

#### **Consider the same EMPLOYEES table as source discussed in previous question**

In order to find the third MAX salary, we need to eliminate the top 2 salary records. But we cannot use the same method we used for finding second MAX salary (not a best practice). Imagine if we have to find the fifth MAX salary. We should not be writing a query with four nested sub queries.

#### **STEP-1:**

The approach here is to first list all the records based on Salary in the descending order with MAX salary on top and MIN salary at bottom. Next, using ROWNUM select the top 2 records.

#### **Query:**

```
SELECT salary FROM(
SELECT salary FROM Employees ORDER BY salary DESC)
WHERE ROWNUM < 3;
```
#### **Result:**

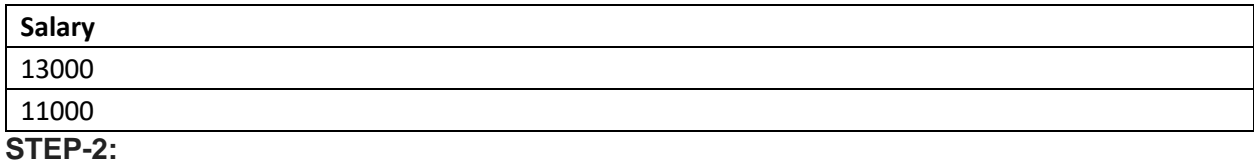

Next find the MAX salary from EMPLOYEE table which is not one of top two salary values fetched in the earlier step.

#### **Query:**

```
SELECT MAX(salary) as salary FROM Employees WHERE salary NOT IN (
     SELECT salary FROM(
     SELECT salary FROM Employees ORDER BY salary DESC)
    WHERE ROWNUM < 3
);
```
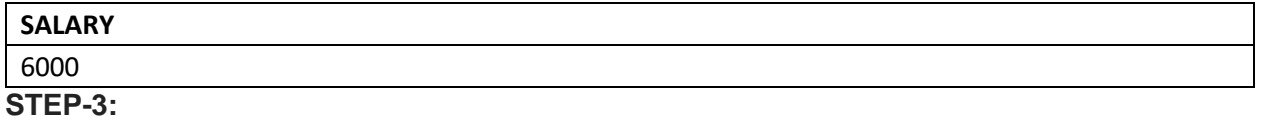

In order to fetch the entire employee record with third MAX salary we need to do a self-join on Employee table based on Salary value.

#### **Query:**

```
WITH 
TEMP AS(
   SELECT MAX(salary) as salary FROM Employees WHERE salary NOT IN (
       SELECT salary FROM(
       SELECT salary FROM Employees ORDER BY salary DESC)
       WHERE ROWNUM < 3)
\mathcal{L}SELECT a.* FROM Employees a join TEMP b on a.salary = b.salary
```
**Result:**

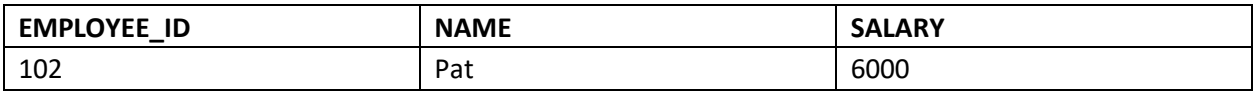

*In order to find the employee with nth highest salary, replace the rownum value with n in above query.*